# **amadeus**

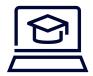

# e-Learning

# **Amadeus Customer Service Point**

A self-paced learning on how to use Amadeus Customer Service Point (ACSP).

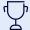

#### You will learn:

- > What is ACSP
- > How to navigate ACSP
- > How to set up your ACSP account
- > How to open an incident record
- > How to open a work order
- > How to open a record
- > How to check a record status
- > How to verify and close an incident record
- > How to verify and close a work order

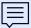

As an Amadeus customer, submit an inquiry on an Amadeus product using **Amadeus Customer Service Point** (ACSP). Through a set of interactive videos learn how to open, verify and close inquiries including both work orders (WO) and incidents (IR).

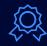

Certification:

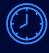

Duration: 20 minutes

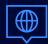

Language: English

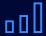

Level: Awareness

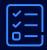

Pre-requisite:

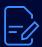

Preworl

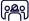

## Is this the course for you?

This course is for:

Airlines

In particular, those working in:

Help Desk & Support Agents, Operations Managers, Trainers

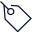

### This course helps you use

> Amadeus Customer Service Point

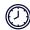

#### How the course is organised

9 interactive lessons with a duration of 20 minutes.

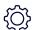

#### What equipment do you need?

- > A computer or tablette.
- > A high-speed internet connection.

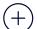

## The last few details...

> Please note that access to this course is restricted to Amadeus customers.